## **Test - Setup Profile: 2,000 x 50MB**

The initial dataset to load into the repository before testing proper begins.

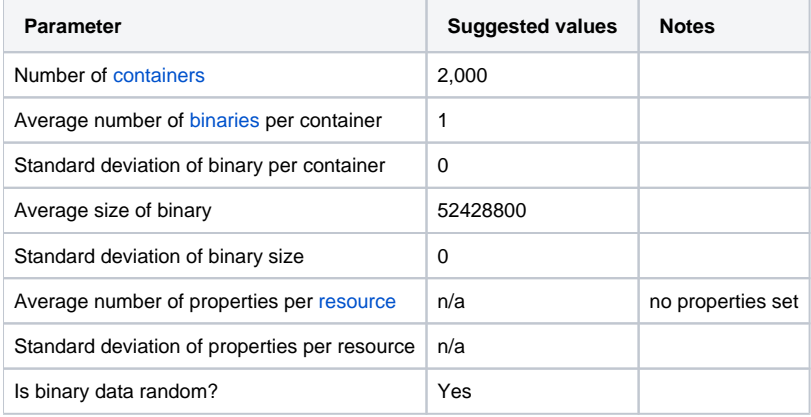

## BenchToolFC3 Script for Fedora 3

```
#!/bin/sh
REPO=http://localhost:8983/fedora
BATCHES=2
ORJ=1000DS=52428800
N=0while [ $N -lt $BATCHES ]; do
  N = $(( $N + 1 ) echo "$N ================================================================"
   java -cp target/bench-tool-0.0.1-SNAPSHOT-jar-with-dependencies.jar org.fcrepo.bench.BenchToolFC3 $REPO 
fedoraAdmin fedoraAdmin $OBJ $DS ingest
done
```
## BenchToolFC4 Script for Fedora 4

```
#!/bin/sh
REPO=http://localhost:8080
BATCHES=2
OBJ=1000
DS=52428800
THREADS=1
N=0while [ $N -lt $BATCHES ]; do
   N=$(( $N + 1 ))
   echo "$N ================================================================"
   java -cp target/bench-tool-0.0.1-SNAPSHOT-jar-with-dependencies.jar org.fcrepo.bench.BenchToolFC4 $REPO $OBJ 
$DS $THREADS ingest
done
```